## **ibec\_ds\_First**

Positions the cursor on the first record in the [dataset.](http://ibexpert.com/docu/doku.php?id=01-documentation:01-13-miscellaneous:glossary:data-set)

## **Description**

Call ibec\_ds\_First to position the cursor on the first record in the [dataset](http://ibexpert.com/docu/doku.php?id=01-documentation:01-13-miscellaneous:glossary:data-set) and make it the active record.

## **Syntax**

function ibec ds First(Dataset : variant) : variant;

## **Examples**

- [Dataset Example](https://www.ibexpert.net/ibe/pmwiki.php?n=Doc.DatasetExample)
- ibec ds Last
- [ibec\\_ds\\_Bof](http://ibexpert.com/docu/doku.php?id=05-ibexpert-ibeblock-functions:05-08-dataset-functions:ibec_ds_bof)
- ibec ds Eof
- ibec ds Next
- [ibec\\_ds\\_Prior](http://ibexpert.com/docu/doku.php?id=05-ibexpert-ibeblock-functions:05-08-dataset-functions:ibec_ds_prior)

From: <http://ibexpert.com/docu/>- **IBExpert**

Permanent link: **[http://ibexpert.com/docu/doku.php?id=05-ibexpert-ibeblock-functions:05-08-dataset-functions:ibec\\_ds\\_first](http://ibexpert.com/docu/doku.php?id=05-ibexpert-ibeblock-functions:05-08-dataset-functions:ibec_ds_first)**

Last update: **2023/07/06 04:46**

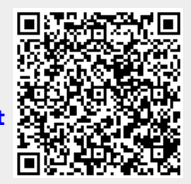